## Amiga 1200 Clockport Expander

## **About**

With this buffered Clockport Expander it is possible to use up to 4 devices in the same computer. While Port 0 is compatible with the original Clockport, Port 1 to 3 are compatible with the Zorro-IV Clockports. All newer drivers are aware of these ports so there is no need to update them.

The clockport expander was designed to be used in the original Amiga 1200 desktop case. You can even use an Indivision AGA. Owner of a BVision graphic board will require an optional clockport riser.

## **Installation**

Attach the clockport expander **flush-right** on Position **P9B** on your Amiga 1200 mainboard. The clockport expander should show to the parallel/serial port.

The smaller adapter needs also to be installed **flush-right** on one of the kickstart socket **U6A** or **U6B**. **Make sure that the notch is in the right position!**

**When installing devices on the clockports make sure that they are in the right way. You can easily destroy any hardware! Pin 1 is marked on every port. If you are not sure where Port 1 can be found on your device please ask the manufacturer.**

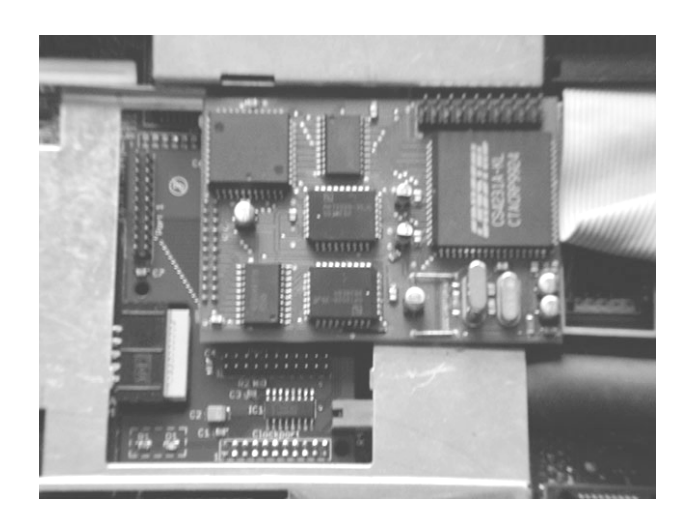

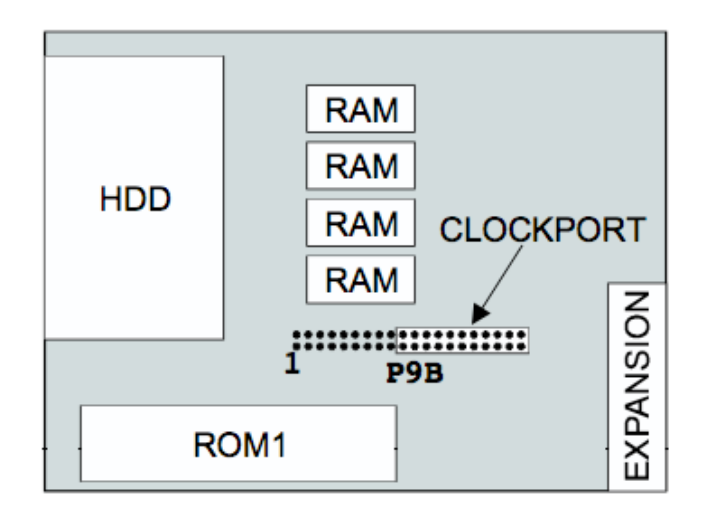

**Prelude 1200 on Port 0 Clockport Position**